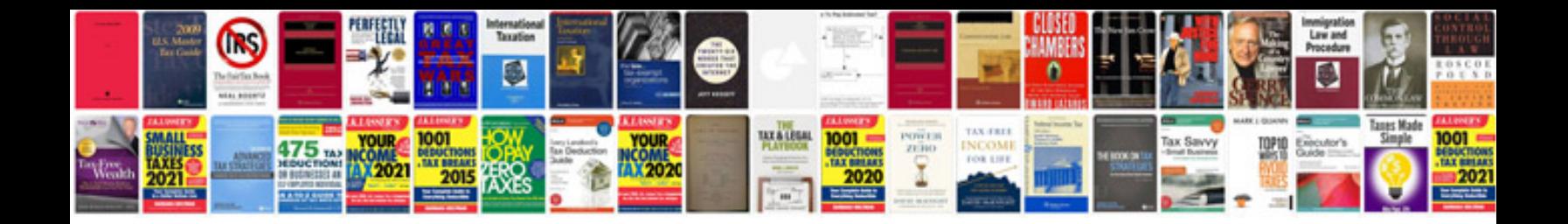

**B2tae body code**

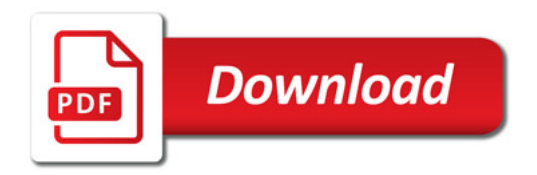

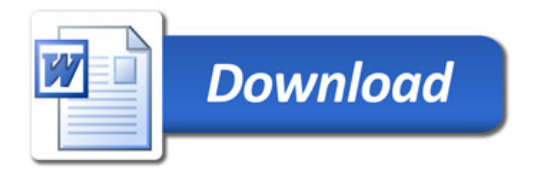